**Access Management**

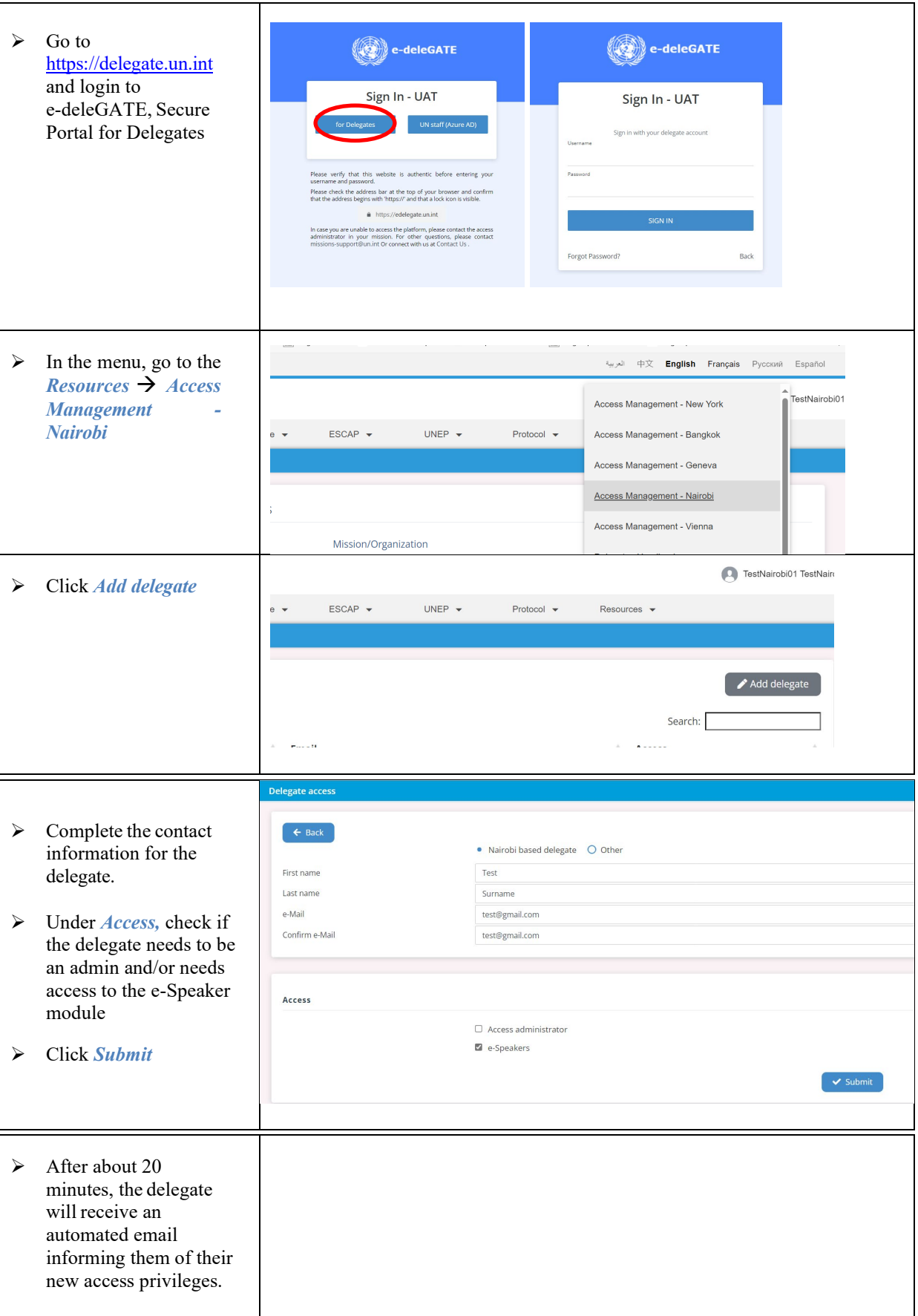

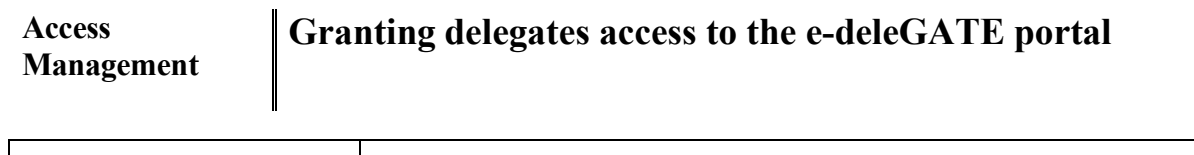

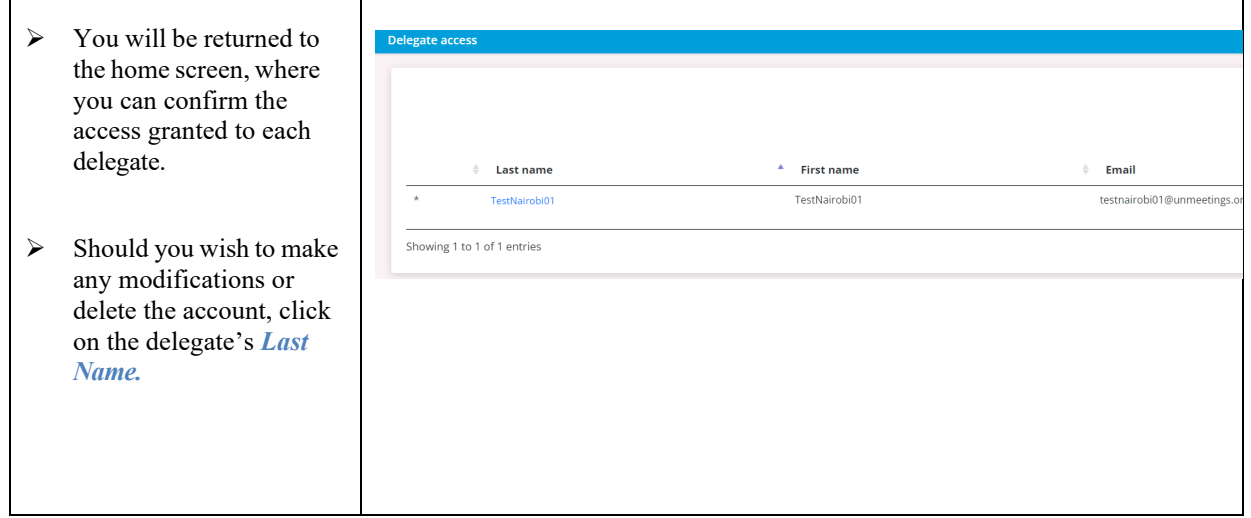